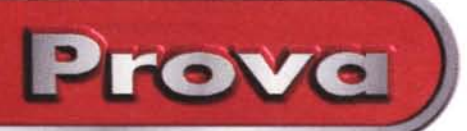

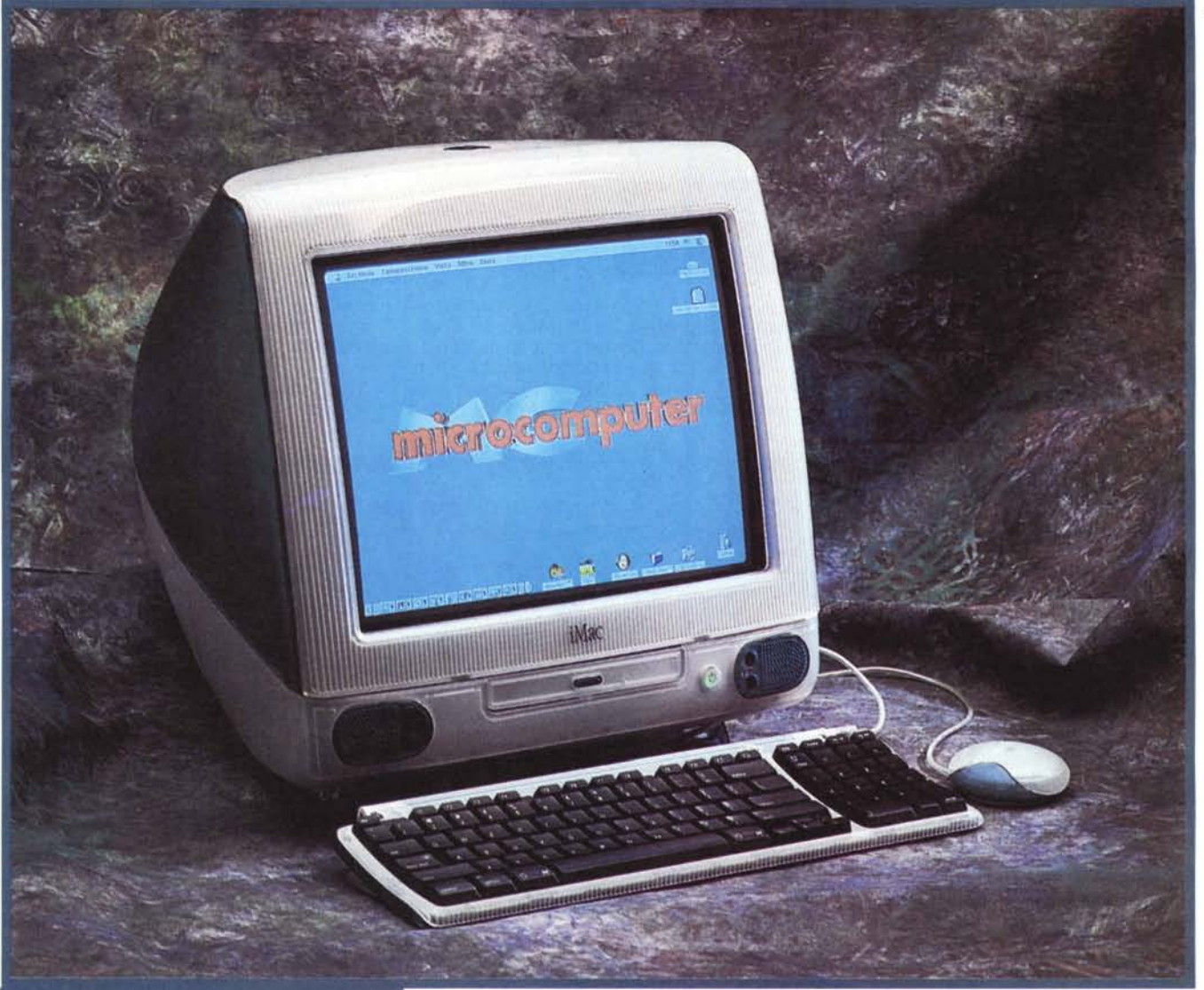

# **Apple iMac**

*La nascita di un Macintosh, che sia il primo, il più recente* o *qualsiasi altro componente importante della grande famiglia, è sempre un evento piuttosto importante nel mondo dell'informatica personale. Lo abbiamo vissuto con molta attenzione tanti e tanti anni or sono, assistendo al parto "quasi a sorpresa" del primo Mac, awenuto nell'ormai giurassico* 1984, *e pochi anni più tardi con l'arrivo del colore e dell'architettura aperta nella nuova famiglia Macintosh Il (e lunga prole a venire). Abbiamo poi gioito non poco a/l'inizio degli anni Novanta vedendo che in A,r pIe finalmente (forse un po' in ritardo, come per molte altre scelte "post-stra-*

*tegiche" awiate il più delle volte allimite del fuori tempo massimo) si guardava anche ai mercati di fascia più bassa. Prima con una serie di macchine dal prezzo finalmente competitivo (LC, come Low Cost), poi con la ben nota specialmente negli States - saga dei Performa, dichiaratamente rivolti al mercato home, di certo più appetibile sotto il profilo delle vendite e dei conseguenti fatturati miliardari. Sempre con molta attenzione abbiamo poi assistito alla terza grande rivoluzione Apple che, non senza una robusta dose di coraggio e volgendo il suo sguardo ancora più lontano, tecnologicamente parlando ha voltato completamente pagina senza*

*rinnegare il passato. Le sue nuove macchine, perfettamente compatibili con le precedenti, offrivano una diversa architettura di sistema che sanciva il "grande salto" da CIS*C *a RISC: il graduale abbandono dei microprocessori Motorola 680xO per i più performanti PowerPC ha aperto così nuove ed interessanti strade verso potenze di calcolo sempre maggiori. Potenze non fatte solo di* me*gahertz, di astute moltiplicazioni interne di clock e poco ortodossi rimaneggiamenti incrementali del set di istruzioni, ma soprattutto in termini di efficienza elaborativa, scalabilità, architetture di sistema (non solo processori) costantemente al passo coi tempi.*

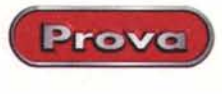

#### **IApPle iMac**

#### **Produttore:**

Apple Computer *Via* Milano. 150 20093 Cologno Monzese (MI) Tel. 02 27326.1 - [www.apple.it](http://www.apple.it)

#### **Prezzi** (IVA inclusa):

Processore PowerPC G3 233 MHz, 512 KB L2 Cache. 32 MB RAM. Disco rigido 4 GB. CD-ROM 24x. Schermo 15" integrato. 2 MB SGRAM. Modem V.90 56Kflex. Ethernet 10/100Base-T. due interfacce USB. una interfaccia IrOA, due altoparlanti integrati con audio SRS a 16 bit. microfono incorporato, Tastiera Apple USB, Mouse Apple USB, kit software con oltre dieci programmi

L. 2.990.000

*A quasi quindici anni dalla nascita del "simpatico parallelepipedo a sviluppo orizzontale", un nuovo (veramente nuovo) Macintosh fortemente voluto da Steve Jobs si affaccia all'orizzonte. Un nuovo oggetto del desiderio che ha fatto, sta facendo, farà parlare di sé a lungo. Rivoluzionariocome ogni scelta drastica in casa Apple, offre un 'estetica più-unica-che-rara, un alto contenuto tecnologico dell'hardware* e, *tanto per non cambiare, quella giusta dose di controcorrenza alla quale la casa di Cupertino ci ha ormai abituato.*

*Signore* e *Signori, ecco a voi l'iMac, un computer tutto casa ed Internet, il primo dotato come memorie di massa di solo hard disk* e *lettore di CD-ROM (niente f1oppy, tanto per quel che serve...), modem integrato* e *interfaccia Ethernet rispettivamente per la "Rete"*e *per le reti. Il tutto condito da due - apparentemente innocui - spinottini per una salubre connettività USB atta a dialogare, senza intoppi, con tantissime nuove periferiche hot-plug* & *play già sul mercato* o *sul punto di arrivare.*

*Una mossa azzeccata ... una mossa azzardata? Ancora una volta,* e *con la solita emozione, staremo a vedere. Buona lettura...*

*adp*

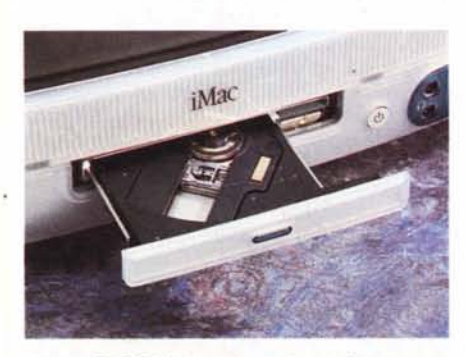

*Il drive CD-ROM.* è */o stesso ultrasottile montato sui PowerBook* G3

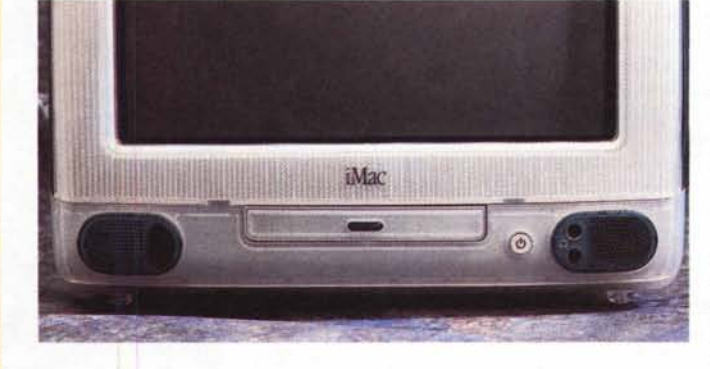

#### **Finalmente qui!**

Apro lo scatolone..., all'interno la scatola degli accessori a corredo contiene una specie di *yo-yo* semitrasparente con aspirazioni "topiche", una tastiera compatta con tasti neri traslucidi, una confezione di CD e un piccolo manuale dal titolo rassicurante: "Guida alla soluzione di problemi". Con questi la solita busta con garan-

*Il vano connettori. da sinistra si possono vede-re: i due connettori in/out per l'audio* a 16 *bit. le due porte USB. l'RJ45 della FastEthernet, i due piccoli fori che danno l'accesso al Reset* e *al Tasto del Programmatore. l'RJll delmodem. Sotto si può notare il foro per l'alloggiamento di future espansioni.*

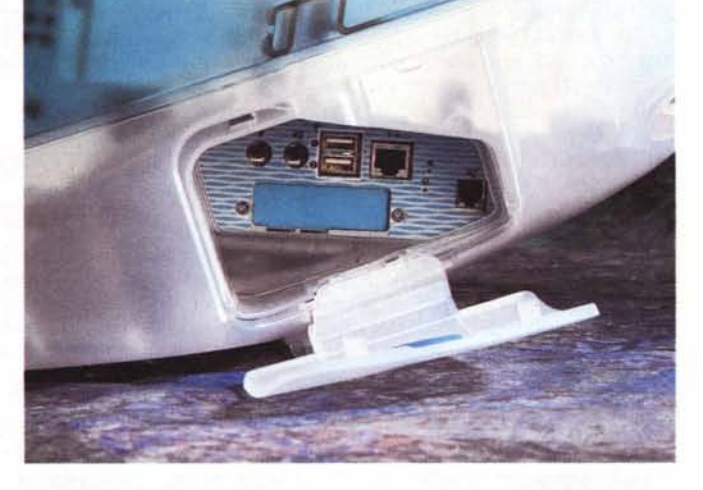

*La tastiera compatta* ma *completa* e *il rnouseUSB dalla forma innovativa.*

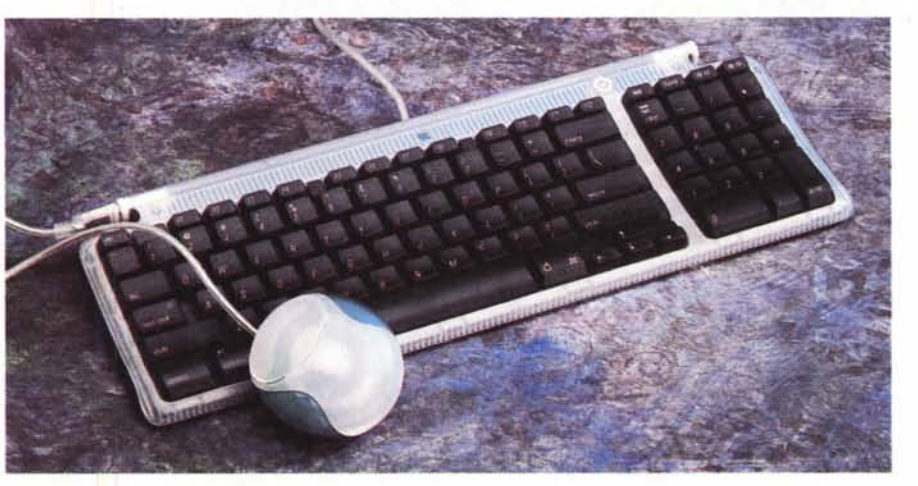

*Il frontale con i due altoparlanti. in quello di sini*stra è *integrata l'interfaccia IrDA. in quello di destra i due jack per le cuffie. Tra quest'ultima* e *il CD si vede il tasto di* ac*censione che si illumina di rosso quando il computer* è *in stato di Stop.*

zia, depliant. moduli di registrazione e, sorpresa!, i soliti adesivi con la mela. questa volta completamente bianchi!

Ma allora è proprio definitiva la decisione di abbandonare il logo multicolore!

Una grossa maniglia sull'apparecchio mi invita alla presa, sembra fragile. ma tiene: l'iMac è finalmente sulla mia scrivania. pronto all'uso.

La forma, ormai diventata familiare dopo aver guardato e straguardato le foto sulle riviste straniere e su Internet sin dalle prime anticipazioni, mi affascina e non

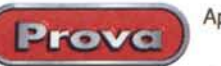

poco. La linea elegante e forse un po' rétro offre una sezione laterale quasi triangolare, con l'angolo posteriore ben arrotondato: il tutto è realizzato con materiali semitrasparenti, traslucenti, utilizzando la terminologia della Apple stessa. Il guscio superiore e altri particolari sono di un colore definibile come "Verde acqua marina", ma da Apple chiamato "Bond Blue", perché simile al colore dell'acqua della baia Bondi in Australia. Il resto è bianco ghiaccio.

Il frontale, anch'esso traslucido, ha un aspetto a coste simile alle valigette di plastica ultraleggere usate spesso nei convegni (effettivamente non è una bella impressione); sotto al monitor, generosamente piatto, si trova lo sportellino del lettore di CD, con al centro il tasto di apertura color Bondi Blue. Le due casse, anch'esse colorate, sono lì accanto: quella di destra incorpora due prese cuffia, quella di sinistra il sensore infrarossi.

Sul lato destro uno sportellino cela i connettori delle interfacce: ha un foro centrale per il passaggio dei cavi. La tastiera, immancabilmente trasparente, superiormente bianca e inferiormente colorata, è di dimensioni veramente contenute. Ricorda la piccola tastiera venduta con i Macintosh LC, questa volta però la configurazione è completa, con tutti i tasti funzione, i tasti cursore nella ormai classica posizione a "T" rovesciata e gli altri tasti presenti sulla tastiera estesa. Ai due lati, dove una volta c'erano le prese ADB, ora fanno bella mostra due attacchi della nuova interfaccia USB.

Il mouse, che ad una prima occhiata dà veramente l'impressione di essere ben altro, è tondo, con un diametro di 7,5 cm, completamente traslucido tanto da mostrare, con un bell'effetto durante il movimento, la pallina anch'essa bicolore.

La cura dell'immagine generale si nota anche per la scelta dei cavi: quello della tastiera, quello del mouse nonché

*Come si può notare anche con i cavi collegati la vista posteriore* è *estremamente gradevole e pulita.*

quello di alimentazione sono traslucidi. In quest'ultimo in particolare l'effetto dei fili interni colorati è veramente molto bello.

Una volta collegati i vari cavi la vista posteriore rimane pulita, così come ha sempre voluto Steve Jobs, che fin dal-

la nascita del primo Mac ha voluto computer esteticamente curati anche posteriormente.

D'altronde la prima pubblicità dell'iMac mostra il Macintosh 128 con scritto sul monitor "hello" (così come apparve sui primi poster) e il nuovo nato con la scritta "hello (again)". Il tutto a suggellare il ritorno delle idee del fondatore della Apple Computer, che dopo appena un anno dal suo rientro al quartier generale di Cupertino, è già tornato ad imporre le proprie idee.

## **La rivoluzione dell'hardware**

Che Jobs abbia ancora una volta preso la via dell'innovazione "a qualunqu costo" si vede immediatamente dando uno sguardo alla configurazione dell'hardware. Già alla prima occhiata si nota la mancanza del drive, ma è dietro lo sportellino delle interfacce che ci attende la novità maggiore: niente grossi

e complicati connettori, solo le prese in/out audio, il connettore RJ11 del modem, l'RJ45 Ethernet e, per la prima volta su Mac, le due porte USB.

Niente SCSI né

*Tolto il coperchio. si accede immediatamente al blocco che contiene il CD-ROM, il disco rigido, e la piastra madre. I connettori visibili sono: a destra la IrDA, al cen-*

*tro il connettore per il monitor (può essere usato anche per collegare un monitor esterno) e a sinistra l'audio.*

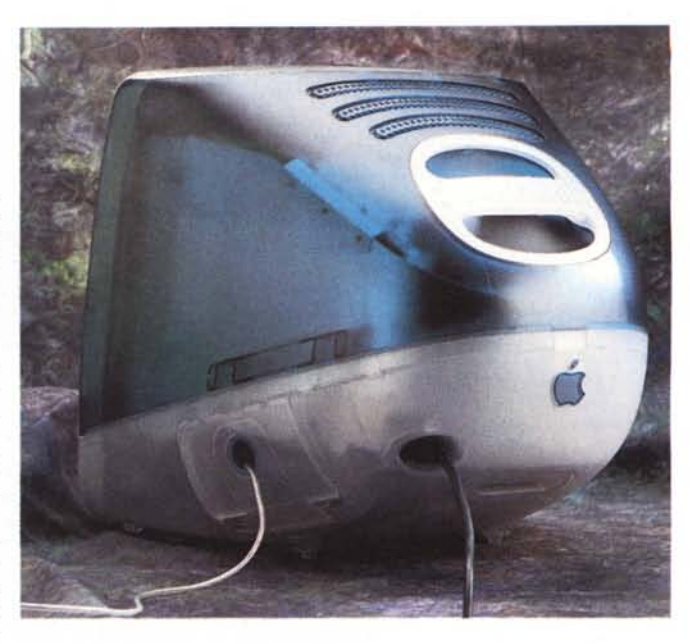

tantomeno interfacce seriali: con l'esterno iMac parla soltanto attraverso le nuove Universal Serial Bus o attraverso la rete, locale o remota che sia.

La scelta sembrerebbe azzardata, in special modo a chi arriva ad iMac avendo già posseduto un altro Macintosh, di fronte all'impossibilità di riutilizzare tutte le vecchie periferiche; ma Jobs ha probabilmente pensato a questo quando ha deciso di presentare il nuovo nato con tre mesi di anticipo rispetto all'effettiva commercializzazione, dando così il tempo alle aziende "terze parti" di adeguare le proprie periferiche o di creare adattatori per quelle già esistenti.

Colpo riuscito! Apple può proseguire sulla strada presa in quanto sul mercato sono ormai presenti adattatori USB-Seriale, USB-Local Talk, USB-SCSI e periferiche di ogni tipo, dal SuperDrive (120 MB e 1,44 MB standard) allo Zip, dalle stampanti agli scanner, dalla QuickCam alle fotocamere digitali.

All'interno di iMac pulsa un PowerPC G3 a 233 MHz con 512 KB di cache di secondo livello; la RAM del tipo Synchronous Dynamic (SDRAM) è di 32 MB espandibile a 128 MB attraverso moduli SO-DIMM (Small Outline Dual Inline Memory Module), due sono gli slot di cui uno già occupato; la memoria video è di 2 MB espandibile a 4 o 6 attraverso un modulo SO-DIMM SGRAM da 2 o 4 MB. Con i 2 MB forniti la risoluzione massima visualizzabile sul monitor da 15" è 640x480 a 117 Hz e 24 bit colore, 800x600 95 Hz 24 bit oppure 1024x768 a 75 Hz e 16 bit. Con l'eventuale espansione si raggiungono i 24 bit colore anche nella risoluzione maggiore.

Il disco rigido interno è un Apple ATA da 4 GB mentre il CD-ROM è un ATAPI con velocità 24x.

Dal lato interfacce troviamo innanzitutto le due porte USB tipo A a 12 Mbps alle quali possono essere collegati mouse e tastiera; la tastiera a sua volta ha funzione di HUB con due porte disponibili;

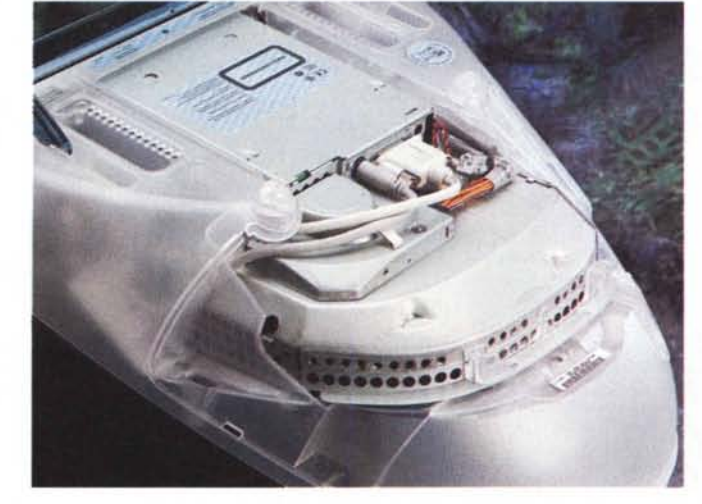

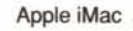

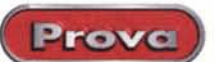

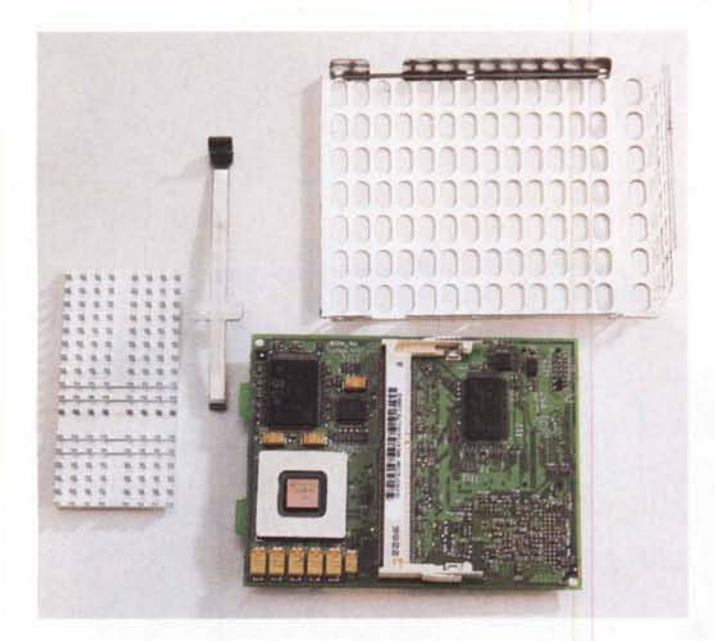

*La parte superiore della piccola scheda del microprocessore con il* G3 e *lo slot per l'espansione RAM. Sul microprocessore* è *montato Il dIssIpatore* e *Il tutto* è *protetto con il coperchio in lamierino traforato.*

*La parte inferiore della stessa scheda con il secondo slot già occupato da una DIMM*

la connessione in rete può awenire sia attraverso l'interfaccia Fast Ethernet da 10/100Base-T Mbps con connettore RJ45, sia attraverso l'interfaccia infrarossi standard IrDA (Infrared Data Association) con una velocità di comunicazione di 4 Mbps. Quest'ultima è compatibile con i dispositivi dei PowerBook 2400, 3400 e serie G3, con HP NetBeamlR e con ESI JetEye. Il modem incorporato è un 56k standard K56flex V.90 con funzioni fax Gruppo 3 ITU V.17 e V.29.

La sezione audio è dotata di due altoparlanti integrati con suono SRS, sul frontale sono disponibili due connetton per cuffia mentre dietro lo sportellino interfacce si trovano un ingresso e un'uscita stereo afferenti ad una sezione audio 16 bit; sopra il monitor trova posto il microfono incorporato.

Accedere alla piastra madre è a prima vista un'operazione complicata, ma dopo aver letto la ben fatta, anche. se poco comoda, guida contenuta sul disco rigido, tutto si risolve con operazioni molto semplici.

Rimosse un paio di viti e scollegati i vari cavi, lo châssis con tutta l'elettronica si sfila abbastanza facilmente. Sulla piastra madre è immediatamente ben visibile lo slot per l'espansione della memoria video, mentre per accedere allo slot di espansione RAM bisogna togliere un piccolo coperchio che protegge il G3; il secondo slot RAM è addirittura posizionato nel lato inferiore della piccola scheda che accoglie il microprocessore, scheda che può comunque essere rimossa molto facilmente.

Sulla piastra sono facilmente riconoscibili l'acceleratore grafico ATI RAGE IIc e il controller audio Crystal; togliendo alcune viti mi sono avventurato nella

# **Macintosh anno zero**

*di Corrado Giustozzi*

Steve Jobs ha colpito ancora. Chi pensava che non fosse possibile reinventare un Macintosh dopo quattordici anni, o peggio che non fosse possibile salvare il Mac dalla rovina e dalla tomba, deve fare i conti col diabolico padre-padrone della Apple ormai ntornato saldamente al comando dell'azienda californiana.

Certo questo iMac non è rivoluzionario come il primo Macintosh e neppure come il NeXT: nessuno riesce a fare tre vere rivoluzioni nella vita, e a Jobs la seconda andò 01 tretutto abbastanza male. Del NeXT tuttavia l'iMac ha ereditato almeno tra le righe alcuni concetti, o meglio una certa filosofia tipicamente Jobsiana secondo cui la tecnologia deve essere come l'Hi-Fi esoterico: altera ed essenziale.

A vederlo l'iMac non sembra neanche una cosa seria: i colori balneari, la forma a palloncino, le superfici semitrasparenti, lo fanno sembrare un assurdo giocattolone postmoderno progettato per scherzo dalla Swatch. Lontanissimo dalla gelida ed austera bellezza del NeXT, l'iMac riesce però subito simpatico proprio perché sembra uscito da un fumetto: non incute timore reverenziale, anzi appare così amichevole e familiare che se SI mettesse d'improwiso a rimbalzare sulla scrivania nessuno si meraviglierebbe più di tanto ...

Ma ha senso riproporre il Macintosh come successore di sé stesso? Il nuovo iMac sfrutta ovviamente lo stato dell'arte della tecnologia hardware, come tutti i Mac prima di lui hanno cercato di fare. Ma questa volta con scelte anche coraggiose: ad esempio niente più SCSI, ed utilizzo generalizzato di connessioni USB per le periferiche. In onore alla "filosofia NeXT" manca anche il floppy, che Jobs riteneva inutile già dieci anni fa. Ma la vera rivoluzione del primo Mac, quella che nel 1984 fece gridare tutti di meraviglia, non è stata replicata. Il MacOS è sostanzialmente sempre lo stesso da quattordici anni, pur essendo formalmente giunto all'ottava versione, ed arranca dietro un hardware sempre più versatile e potente. Così mentre un tempo erano gli utenti Mac, dotati di mouse e finestre, ad irridere i poveri utenti MS-DOS che andavano in modo testo ed in single-task, oggi la potenza del Mac è imprigionata dentro un sistema operativo che nonostante tutte le migliorie non è ancora realmente multitask e per certi aspetti è assai inferiore al famigerato Windows, il quale è owiamente anche lui ben lungi dall'essere perfetto. .

Basteranno la "i" di Internet e un design un po' ruffiano a colmare il gap? Da soli no: Jobs deve ripetere sul software la stessa operazione che ha fatto sull'hardware. E in fretta, anche. Quattordici anni fa, provando sulle pagine di MC il primo Macintosh giunto in Italia, concludevo definendolo "un oggetto che se tutto va bene segnerà un'epoca". Altri tempi, altri contesti; l'iMac non è così rivoluzionario, ma può contribuire a far vivere la filosofia Mac per molti altri anni, se Apple riuscirà a dotarlo di un sistema operativo realmente all'altezza dell'hardware che supporta.

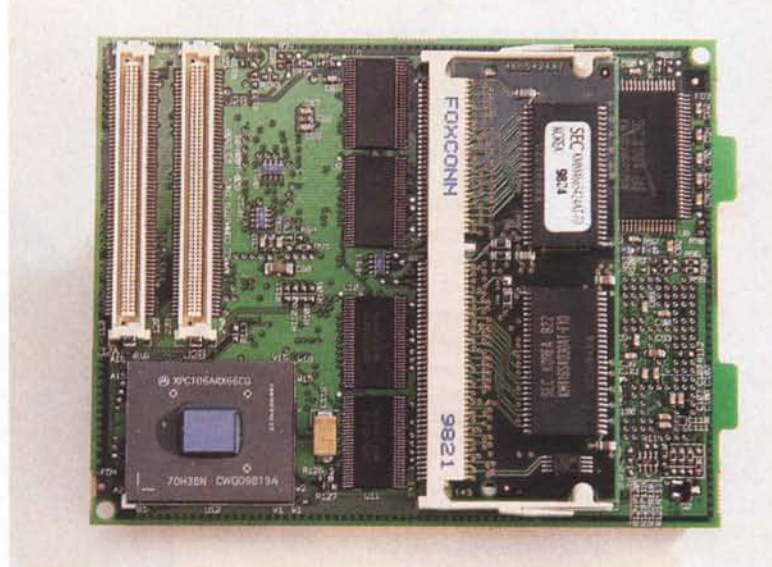

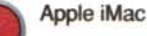

*Le viste superiore e inferiore della scheda madre.*

- *l I due connettori per la scheda dove sono alloggiati il processore e la RAM*
- *2 Connettori delle interfacce*
- *3 Slot per la Video RAM*
- *4 Connettore Video*

**Provo**

~

- *5 Connettore IDEper il disco rigido*
- *6 Connettore per il CD-ROM*
- *7 Connettore Audio*
- *8 Chip Cristal - controller audio*
- *9 Acceleratore grafico ATI Rage IIc*
- *IO Reset della scheda madre*
- *Il Qui una rivista tedesca ha saldato il connettore per il drive che sembra funzionare* perfettamente

*parte inferiore*

- *12 Connettore per il modem*
- 13 Connettore denominato "Mezzani*ne - per espansioni future*
- *14 Alimentazione*
- *15 Chip Lucient - contro/ler FastEthernet*

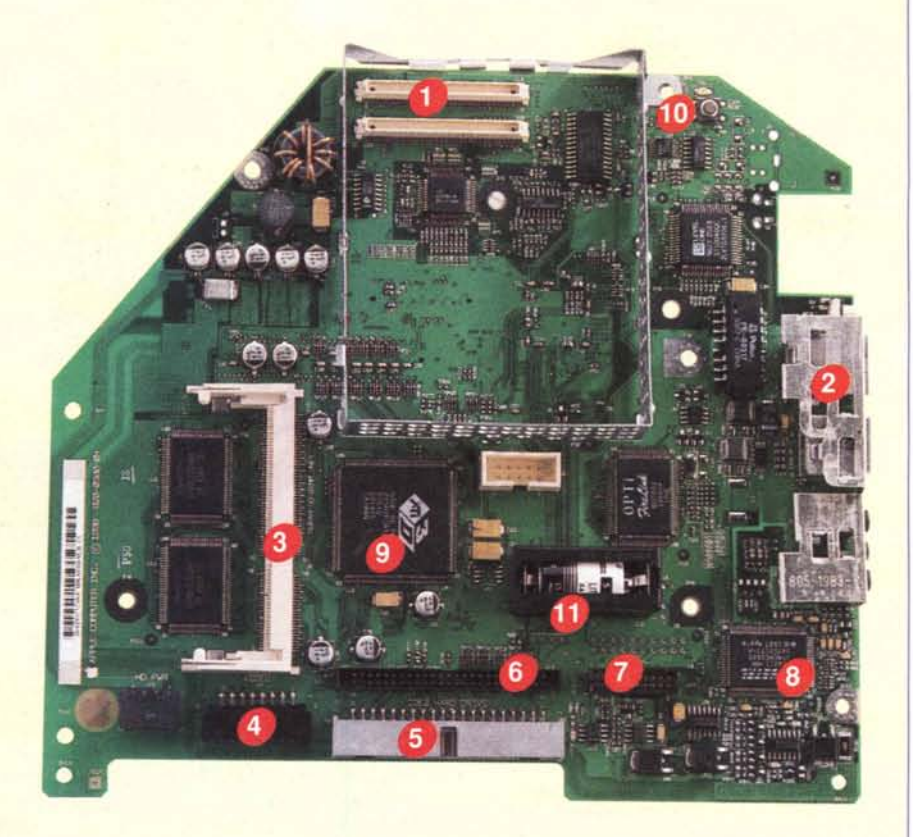

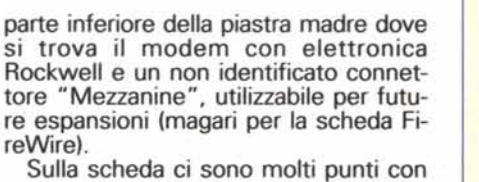

componenti mancanti, una navigata su Internet mi informa che qualcuno ha scoperto che sulla piastra è presente l'elettronica per la gestione del drive e per l'interfaccia ADB; qualche temera-<br>rio con l'aggiunta di pochi componenti è riuscito ad avere queste interfacce disponibili; questo dimostra che la scheda, che probabilmente era già allo studio prima dell'arrivo di Jobs è stata ritoccata e aggiustata secondo le nuove strategie.

Durante un colloquio telefonico, Andrea Tolin, Product Manager iMac di Apple Italia, mi conferma che l'eliminazione delle interfacce è una scelta strategica e non di risparmio, "per la Apple il Drive è una periferica morta" ha dichiarato "e questa scelta verrà portata anche sulle prossime macchine di tutte le fasce".

Il resto del computer è ben scatolato in uno chassis in alluminio e awenturarsi oltre è veramente poco consigliabile.

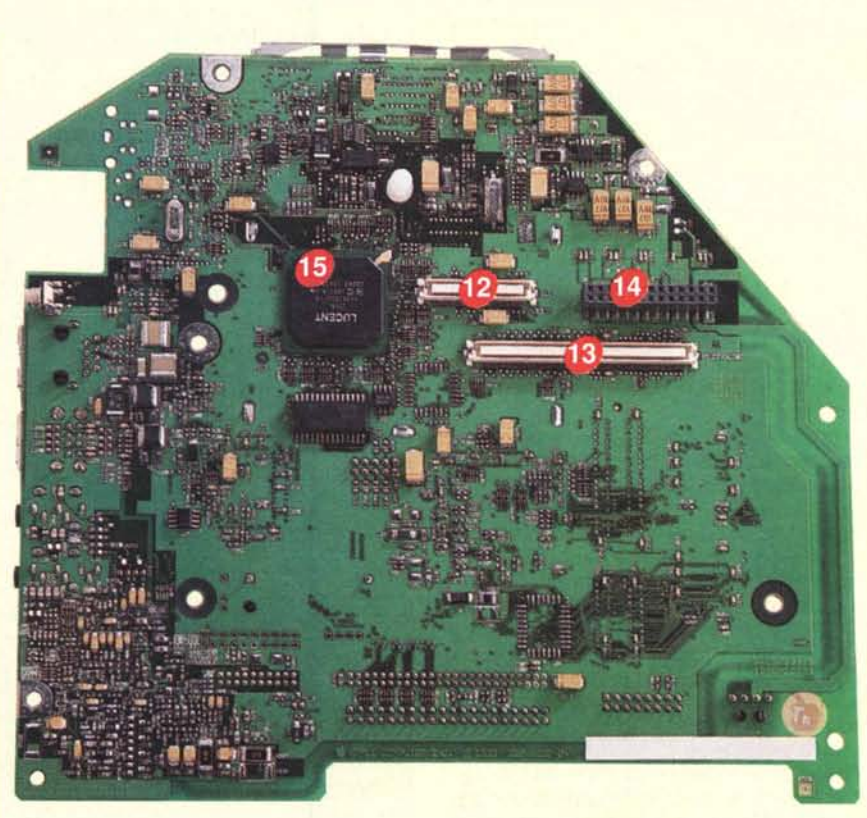

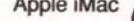

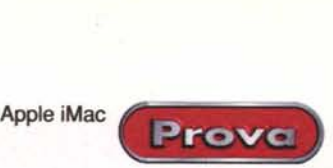

# Pronti... via<mark>!</mark>

Rimontato il tutto, passiamo alla prova vera e propria. All'accensione la prima sorpresa: dopo non più di 35 secondi siamo già con il contenuto del disco rigido ben in mostra, era da un po' di tempo che non vedevo un bootstrap così veloce; immediatamente un tutor veramente ben fatto ci guida alla configurazione dell'intero sistema, finita la quale ci chiede se vogliamo preparare il computer al collegamento ad Internet, campo in cui iMac dimostra la sua vera natura. Quella "i" nel nome, infatti, sta per "Internet"; la configurazione sia se si utilizza un ISP (Internet Service Provider) sia che si acceda alla grande rete via Ethernet, è veramente molto facile e in pochi minuti siamo in grado di navigare per i siti del mondo.

Torniamo a esplorare il disco rigido e la sua corposa dotazione software. Preinstallati troviamo Claris Works in versione 5.0, il gestore di fax FaxStf 5.0, due giochi per i più piccoli (i vecchi Sammy's Science House e Thinking Things 2), il bellissimo Nanosaurus e i programmi per Internet, che comprendono Netscape Navigator 4.05, Outlook Express 4.0, Explorer 4.01; su CD sono forniti il gioco MDK e Kai's Photo Soap, oltre al System 8.1 e al CD ripristino. Quest'ultimo, a differenza dei precedenti, permette di ripristinare il sistema operativo e le applicazioni preinstallate, lasciando inalterati gli altri file.

Aperta la cartella sistema, la prima cosa da segnalare è la presenza del file Mac OS ROM: questo infatti è il primo Macintosh con software di base

> La scheda del modem con i chip Rockwell.

non più su ROM, come da specifiche CHRP. Dentro la cartella estensioni si trovano i driver per l'acceleratore grafico ATl3D e quello per la IrDA; nel pannello di controllo è da notare la scomparsa del PPP, sostituito dal generico Remote Access; infine il Quick Time installato è il recente 3.0.

Manca MacLink, il famoso traduttore di formati Windows-Mac, ma la cosa era già stata largamente annunciata e non so in quanti lo rimpiangeranno.

Il navigare tra le cartelle mette immediatamente in mostra la velocità

*Volevamo andare oltre ma sinceramente non* ce *la siamo sentita. Notate lo chassis interno in alluminio che awolge completamente il monitor* e *l'alimentatore. La ventola di buone dimensioni è molto silenziosa.*

dell'iMac: tutti i comandi hanno una risposta immediata senza intoppi paragonabile a quella di macchine superiori.

## **Un giro di software**

Prima di iniziare una prova pratica, la prima cosa da fare è mettere la macchina in condi-

zioni di lavoro da me reputate "standard", installando alcune immancabili INIT come Conflict Catcher, Kaleidoscope, HandyMan, Finder Pop, GoMac, Default Folder.

Riawio il sistema, e con stupore noto che il tempo di startup rimane comunque sotto il minuto. Conflict Catcher fa i suoi controlli: tutto ok, si può partire

con qualche prova.

Innanzitutto il te st, anche se poco significante, con MacBench. Il risultato è confortante: Processore<br>725, Floating Floating Point 578, Disk 392 e Grafica 358 (gli score sono basati sul PowerMac 6100 normaliz-

zato a 100).

Passiamo ora a qualcosa di più pratico: la duplicazione dei file mi sembra molto veloce, un file da 25 MB viene duplicato in 7 secondi mentre una cartella da 20 MB con 150 elementi in circa 18 secondi; la cancellazione di 309 elementi per 92 MB è praticamente immediata.

Photoshop nella sua recente versione 5 viene lanciato in soli 12 secondi; l'apertura di un'immagine da 15 MB impiega circa 25 secondi; provo qualche modifica sull'intera immagine: filtro mosaico circa 1 minuto, rotazione di 90° 22 secondi, salvataggio in EPS 52 secondi.

Passo a Word 98 che viene lanciato in circa 8 secondi, apro un file di 52 pagine (circa 130.000 caratteri) e provo anche qui qualche operazione: sostituzione di un carattere 13 secondi (9.900

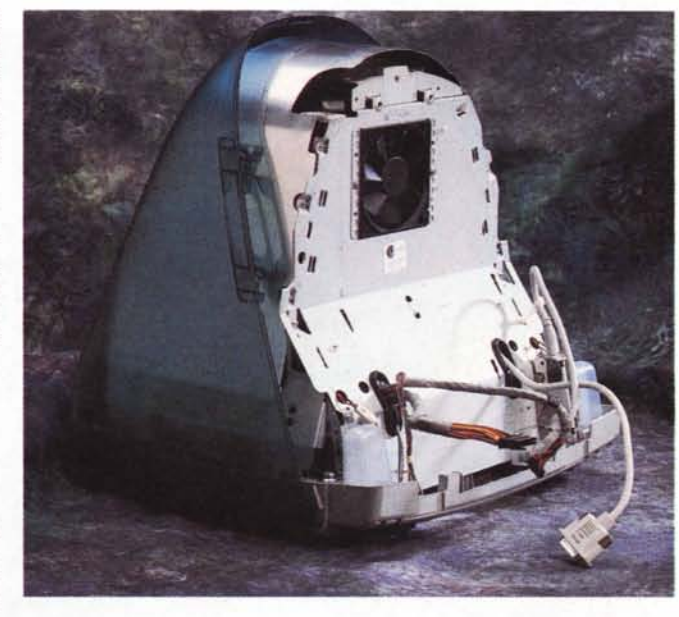

sostituzioni), formattazione automatica 11 secondi.

La macchina sembra effettivamente veloce, specialmente se si pensa che è una entry level rivolta principalmente ad un uso domestico o in piccoli uffici, sicuramente non per la grafica professionale o il DTP avanzato.

### **Concludendo ...**

Come già detto chi viene già da un Mac o da un altro computer può trovarsi disorientato dalla mancanza di alcuni elementi ritenuti fino ad oggi fondamentali. Diversa sarà l'impressione di chi si accosta per la prima volta all'uso del computer, che non conosce l'utilità di periferiche di registrazione, ma promuove immediatamente l'estrema facilità d'uso.

In fondo il mercato (almeno quello americano ...) sembra dare ragione al management di Cupertino: 150.000 macchine prenotate nella sola settimana precedente la presentazione e le vendite successive ne sono tangibile testimonianza. Società che fanno il monitoraggio del mercato indicano già iMac come il fenomeno di vendita dell'era informatica, mai si erano vendute tante macchine in così poco tempo.

Aggiungiamo a questo il fatto che Jobs sta spingendo su molte software house specializzate in giochi, affinché portino i loro programmi su Mac, già giochi come TombRider Il e molti altri saranno disponibili a Natale su Macintosh e questo non sarà altro che una cartuccia in più per l'attacco al mondo home, oggi di esclusivo appannaggio dei prodotti su piattaforma Wintel. **Fig.**